## NSWI120 - Strana **1/2** (varianta 2 – 2018.01.24)

Odpovědi pište na zvláštní odpovědní list s vaším jménem a fotografií. Pokud budete odevzdávat více než jeden list s řešením, tak se na 2. a další listy nezapomeňte podepsat. Do zápatí všech listů vždy napište i/N (kde i je číslo listu, N je celkový počet odevzdaných listů).

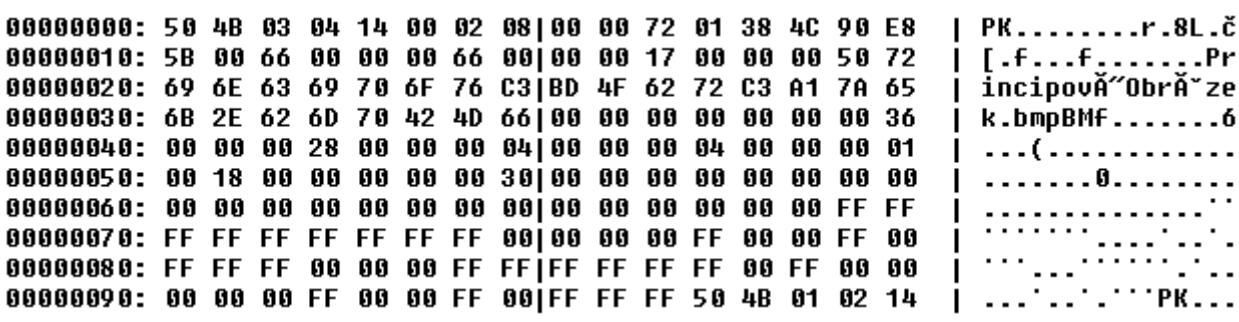

### **Společná část pro otázky označené X**

Předpokládejte, že jsme si pomocí hex vieweru zobrazili obsah začátku .ZIP souboru (archivu) – viz výpis výše v záhlaví tohoto zadání.

### **Otázka č. 1 (X)**

O formátu .ZIP souboru víme, že od offsetu 0x001E obsahuje samotné znaky jména prvního uloženého souboru, ale nevíme, v jakém je text jména formátu (zároveň víme, že od offsetu 0x0035 jsou uložena již data prvního souboru). Dle uvedeného příkladu rozhodněte a své rozhodnutí detailně zdůvodněte, jaký má asi textový řetězec jména souboru formát a v jakém kódování je nejspíše uložen. Variantu kódování určete co nejpřesněji.

### **Otázka č. 2 (X)**

Předpokládejte, že v zobrazeném souboru je mimo jiné od offsetu 0x0035 uložený nekomprimovaný obrázek ve formátu .BMP (specifikace formátu je v příloze). Nakreslete, jaký obrázek je v tomto .BMP souboru uložen – tj. nakreslete pixelovou mřížku (obdélníkovou matici), a pro každý uložený pixel určete jeho barvu (čtvereček pixelu touto barvou vybarvěte, nebo do něj napište označení barvy: K = black,  $R = red$ ,  $G = green$ ,  $B = blue$ ,  $W = white$ ).

#### **Otázka č. 3**

O formátu .ZIP kromě informací z *otázky 1* víme, že na offsetu 0x0016 je uložené 32-bitové celé bezznaménkové číslo reprezentující velikost 1. uloženého souboru v bytech, pak následuje jméno 1. uloženého souboru (viz řešení *otázky 1*), a hned za jménem souboru jsou jeho data. Napište v Pascalu program, který načte do paměti obsah libovolného .ZIP souboru odpovídajícího výše uvedenému formátu, a za předpokladu, že jméno prvního souboru uloženého v .ZIP archivu končí ".bmp" (bez uvozovek), tak bude předpokládat, že tento 1. soubor uložený v takovém .ZIPu je ve formátu .BMP (specifikace viz příloha), a pro tento 1. uložený .BMP soubor zobrazí na standardní výstup jeho šířku a výšku v pixelech.

### **Otázka č. 4**

Jaký je rozdíl mezi textovými a binárními soubory? Bylo by možné nějaký textový soubor otevřít pomocí Pascalového typu souboru **file of** byte, a číst z něj data pomocí procedury BlockRead? Pokud ano, tak to bychom přečetli, a proč? Pokud ne, tak vysvětlete proč.

#### **Otázka č. 5**

. . . . 6

Naprogramujte v Pascalu funkci Conv s níže uvedeným prototypem, která jako svůj argument flt32 bere 32-bitů dat, která reprezentují **floating-point číslo typu** *single* (typ *single* je 32-bit číslo dle IEEE 754, tj. mantisa je normalizována se skrytou 1 a zabírá spodních 23 bitů, pak následuje 8-bit exponent uložený ve formátu bias +127, poslední bit, tedy MSb, je znaménkový). *Nekonečna* jsou reprezentována jako maximální možná hodnota exponentu s mantisou se všemi nulovými bity, hodnoty *Not a Number* jsou reprezentovány jako maximální možná hodnota exponentu a libovolná nenulová mantisa – oba tyto druhy speciálních hodnot má vaše funkce podporovat. Úkolem funkce je získat z předaného reálného čísla uloženého v flt32 jeho celou část (před desetinnou čárkou), a tu vrátit včetně znaménka jako celé 32-bitové číslo longint. Tedy pokud je v argumentu flt32 single reprezentace např. hodnoty 3,14, tak má funkce vrátit hodnotu 3, nebo pokud je v flt32 single reprezentace hodnoty -145,768, tak má funkce vrátit hodnotu -145. Předpokládejte, že hodnota celé části čísla flt32 se vejde do rozsahu longint. Nicméně pokud je argumentem *+Nekonečno* nebo *Not a Number*, má funkce vrátit největší kladnou hodnotu reprezentovatelnou v typu longint, pokud je argumentem *-Nekonečno*, má funkce vrátit nejmenší zápornou hodnotu reprezentovatelnou v typu longint. Celý výpočet/zpracování zapište **jen s využitím celočíselné aritmetiky** Pascalu (**bez použití Pascal typů a funkcí pro reálná čísla**), a zvažte možnost použít pro výpočet bitové operace podporované v Pascalu. Poznámka: typ longword je 32-bitový bezznaménkový (unsigned) integer, longint je znaménkový (signed) 32-bit integer.

**function** Conv(flt32 : longword) : longint;

**Otázka č. 6** Předpokládejte, že implementujete proceduru:

**procedure** ReadLn(**var** arg : longword);

pro standardní knihovnu naší nové varianty jazyka Pascal. Napište její implementaci bez použití jiných variant procedury ReadLn. Můžete předpokládat, že máte k dispozici (můžete ve svém kódu volat) API funkce pro práci se soubory jádra nějakého běžného cílového operačního systému. Také můžete využít standardní Pascal funkce pro převod čísel do textové reprezentace a zpět. Typ longword je 32-bit unsigned integer.

# **Otázka č. 7**

Předpokládejte následující program, ve kterém je několik chyb, díky kterým se nechová dle našeho zadání – chtěli jsme, aby program zobrazil každé 4 po sobě následujcí byty z 8 bytového souboru (tj. 5 různých čtveřic bytů) jako 32-bit floating-point číslo, a pro každé takové číslo zobrazil rozsah adres, kde je v paměti uložené. Detailně vysvětlete, proč se tak program nechová, a navrhněte, jak ho opravit.

```
type PSingle = ^single; PByte = ^byte;
var
   buffer : array[0..7] of byte;
   value : PSingle; i, bytesRead : longword;
   f : file of byte;
begin
   Assign(f, 'Data.bin'); Reset(f);
   BlockRead(f, buffer, 8, bytesRead); Close(f);
   value := PSingle(@buffer[0]);
   for i := 1 to 5 do begin
     WriteLn(
 longword(@value), ' to ', longword(@value) + 3,
 ' contain float value of ', value^ );
    value := value +1;
  end;
end.
```
# **Otázka č. 8**

Předpokládejte, že program z *otázky 7* spustíme na nějakém moderním operačním systému jako Linux nebo Windows. Nakreslete schéma ilustrující, na jaké hlavní logické celky bude "dle účelu" rozdělený virtuální adresový prostor takového spuštěného procesu (ke každé části napište stručný komentář o jejím významu). Pokud bude mít takový celek obvykle shodné nastavení oprávnění u všech jeho stránek, tak taková nastavená oprávnění stránek uveďte (resp. budou-li mít různé stránky jednoho celku nastavená jiná oprávnění, tak vysvětlete proč).

# **Otázka č. 9**

Vysvětlete v kontextu typické I<sup>2</sup>C sběrnice, co to je tzv. ztráta arbitarace (*arbitration lost*)? V jaké situaci k ní může docházet? Nakreslete příklad časového diagramu průběhu signálů na SCL a SDA lince, když dojde ke ztrátě arbitrace v průběhu přenosu adresy slave zařízení.

# **Otázka č. 10**

Předpokládejte, že známe specifikaci varianty virtual machine vycházející z CLR (Common Language Runtime) = standardní VM .NETu. Naše VM je stroj s **harvardskou** a se **zásobníkovou registrovou** architekturou (pro jednoduchost předpokládejte, že všechny registry obsahují **64-bit floatingpoint** reálná čísla dle IEEE 754, velikost registrového zásobníku je neomezená). Strojový kód pro tuto VM budeme nazývat tzv. CIL kód (Common Intermediate Language). Víme, že v CIL kódu i v samotné virtual machine jsou všechna data uložena jako **little-endian**, a že instrukční sada VM obsahuje minimálně tyto instrukce (všechny mají jednobytový opcode následovaný případnými argumenty):

 ldc.r8 – load constant, real 8 byte = load ve variantě immediate, kde argumentem instrukce je konstanta jako 64-bitové floating-point reálné číslo

- ldsfld load static field = load z globální proměnné, jejíž adresa je argumentem instrukce
- stsfld store static field = store do globální proměnné, jejíž adresa je argumentem instrukce
- call volání procedury nebo funkce (argumenty se předávají zleva doprava na registrovém zásobníku a **odstraňuje je volaný**, návratová hodnota se předává na vrcholu registrového zásobníku)
- $\bullet$  ret návrat z podprogramu (bez explicitních argumentů)
- add sčítání (bez explicitních argumentů)
- sub odečítání (bez explicitních argumentů), pravý implicitní argument (tj. hodnota, která je odečítána) je ten, který je na vrcholu zásobníku
- mul násobení (bez explicitních argumentů)
- div dělení (bez explicitních argumentů) , pravý implicitní argument (tj. jmenovatel) je ten, který je na vrcholu zásobníku
- neg unární operace negace (bez explicitních argumentů)
- br nepodmíněný skok (branch)
- bne podmíněný skok branch if not equal to: instrukce odebere ze zásobníku dvě hodnoty, a pokud se druhá odebraná nerovná první odebrané, tak se provede skok na adresu, která je argumentem instrukce.

Napište v Pascalu bez použití inline assembleru kód procedury (i s deklarací), která by mohla být běžným překladačem přeložena do níže uvedeného kódu, který jsme ze spustitelného souboru obsahujícího CIL kód disassemblovali do assembleru CILu:

```
 0x20580000 ldsfld [0x20600008]
 0x20580005 ldsfld [0x20600008]
 0x2058000a mul
 0x2058000b ldc.r8 4.0
 0x20580014 ldsfld [0x20600000]
 0x20580019 mul
 0x2058001a ldsfld [0x20600010]
 0x2058001f mul
 0x20580020 sub
 0x20580021 stsfld [0x20600018]
 0x20580026 ldsfld [0x20600018]
 0x2058002b ldc.r8 0.0
 0x20580034 bne 0x20580052
 0x20580036 ldsfld [0x20600008]
 0x2058003b neg
 0x2058003c ldc.r8 2.0
 0x20580045 ldsfld [0x20600000]
 0x2058004a mul
 0x2058004b div
 0x2058004c stsfld [0x20600020]
 0x20580051 br 0x20580078
 0x20580052 ldsfld [0x20600008]
 0x20580057 neg
 0x20580058 ldsfld [0x20600018]
 0x2058005d call 0x20581000
 0x20580062 add
 0x20580063 ldc.r8 2.
 0x2058006c ldsfld [0x20600000]
 0x20580071 mul
 0x20580072 div
 0x20580073 stsfld [0x20600020]
 0x20580078 ret
```